## Additional Document 4 -Online System Screenshots

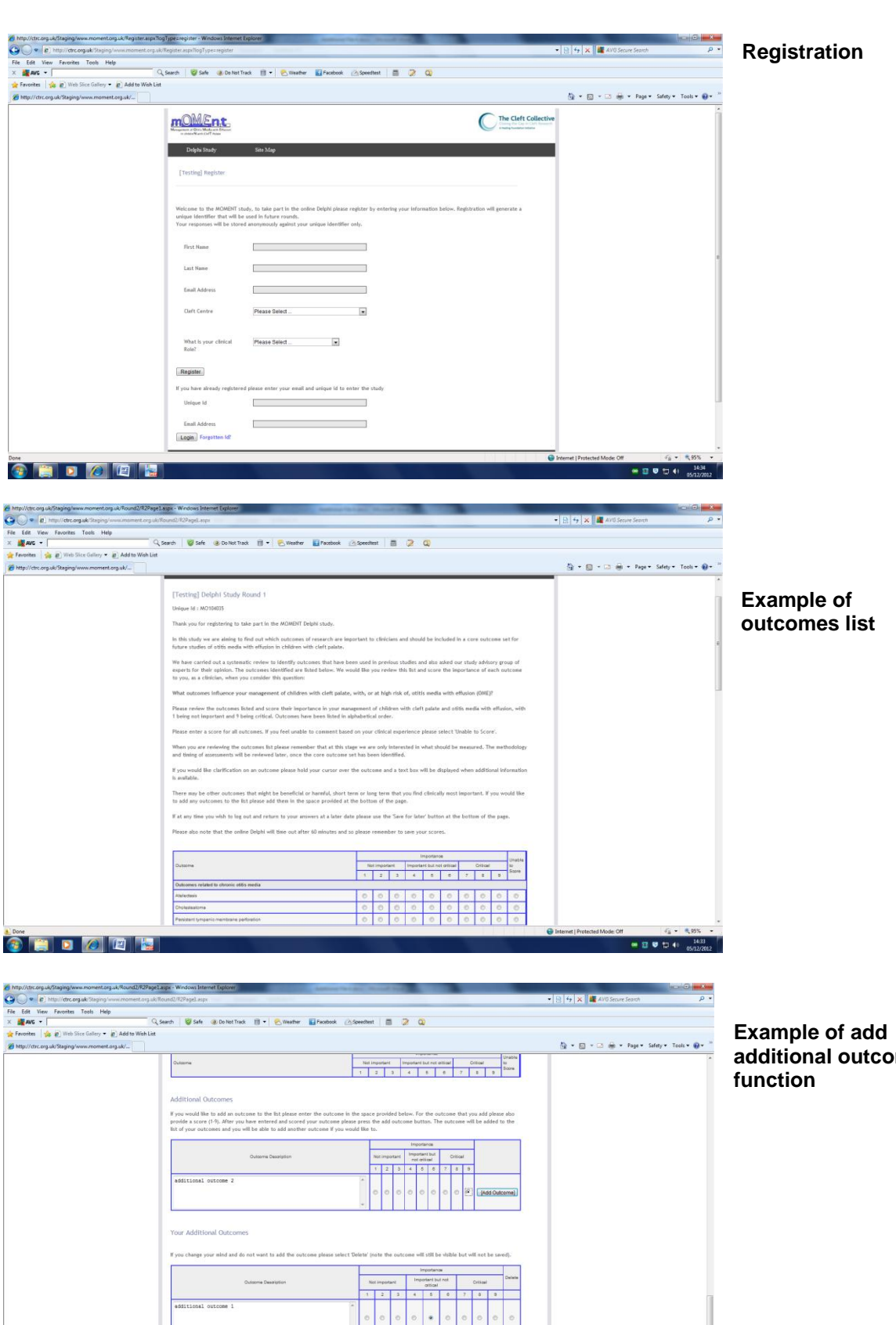

**CRDCCH** 

**additional outcomes** 

 $\begin{array}{c|c|c|c|c|c|c} \hline \textbf{a} & \textbf{B} & \textbf{B} & \textbf{B} \\ \hline \textbf{a} & \textbf{B} & \textbf{B} & \textbf{B} & \textbf{B} \\ \hline \textbf{a} & \textbf{B} & \textbf{B} & \textbf{B} & \textbf{B} & \textbf{B} \\ \hline \textbf{a} & \textbf{B} & \textbf{B} & \textbf{B} & \textbf{B} & \textbf{B} & \textbf{B} \\ \hline \textbf{a} & \textbf{B} & \textbf{B} & \textbf{B} & \textbf{$ 

Thank you for completing Round 1 of the Delphi ex-

Submit Save For Later